## Bugs & Wish list

Tracker history: Have an easy way to have a tracker by tracker way of turning history on & off (default on)

| Tiki Wiki CMS Groupware :: Development

Tracker history: Have an easy way to have a tracker by tracker way of turning history on & off (default on)

#### Status

Open

## Subject

Tracker history: Have an easy way to have a tracker by tracker way of turning history on & off (default on)

## Version

14.x

## Category

- Usability
- Feature request
- Consistency

#### Feature

**Trackers** 

History (wiki, tracker item, sheet...)

## Resolution status

New

## Submitted by

Marc Laporte

## Lastmod by

Pascal St-Jean

### Rating

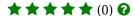

### Description

Now, it's all or nothing, and not obvious to turn off

Interface should warn you if there is a dependency which needs to be activated

# Importance

2

## Easy to solve?

6

## Priority

12

## Demonstrate Bug (Tiki 19+)

Please demonstrate your bug on show2.tiki.org

Version: trunk ▼

## Demonstrate Bug (older Tiki versions)

Please demonstrate your bug on show.tikiwiki.org

Version: 18.x ▼

Ticket ID

4855

Created

Sunday 03 November, 2013 14:54:36 GMT-0000 by Marc Laporte

LastModif

Monday 04 November, 2013 03:37:44 GMT-0000

Comments

## Attachments

| filename | created | hits | comment | version | filetype |  |
|----------|---------|------|---------|---------|----------|--|
|          |         |      |         |         |          |  |

No attachments for this item

The original document is available at

https://dev.tiki.org/item 4855-Tracker-history-Have-an-easy-way-to-have-a-tracker-by-tracker-way-of-turning-history-on-off-default-on